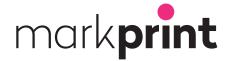

## PRINT MATERIAL INSTRUCTIONS FOR OFFSET AND DIGITAL PRINTING

We recommend submitting print material as a ready-to-print High Quality PDF file and using the Acrobat 8/9 (PDF 1.7) version.

We have compiled as accurate instructions as possible, but if anyquestions, please feel free to contact us.

#### WE USE THE FOLLOWING PROGRAMS:

For layouts we use Adobe InDesign, graphic drawings Adobe Illustrator, and Adobe Photoshop for photos. If you are using other layout programs, ask your contact person about the suitability of the program.

Avoid using Microsoft Office package programs (Word, PowerPoint, and Excel) when creating a layout for printing.

### TO MAKE SURE YOUR FILE IS READY-TO-PRINT:

- The PDF should been made page by page (not a 2 page spread).
- · The PDF is in CMYK format.
- The work has the necessary trimming allowances (bleed 3 mm).
- The page size is correct.
- Color specifications are correct and there are no extra colors in the layout.
- The resolution of the images is sufficient:
  - tone images 300–350 dpi
  - line images 1200–2400 dpi.
- All fonts used in the work have been included in the PDF file.
- If you provide open layout materials, all links and fonts used in the layout are included.

We use a sheet positioning system, which RIP supports APPE (Adobe PDF Print Engine 2), so preserve all transparencies in PDF files.

Material that is transfered digitaly should always be compressed, so that the file does not break!

#### Transfer by email: aineisto@markprint.fi

The maximum size of the file to be transferred is 25 MB. Files to be transferred by email should be packed before transferring, so that the file does not break.

Larger files can easily be transferred via We Transfer https://wetransfer.com

#### **COLOR PROFILES**

Use the Coated Fogra 39 (ISO 12647-2:2004) profile. The material is printed on coated or uncoated paper.

We take into account paper-specific reliefs at the plate printing stage.

The maximum color amount of coated paper is 320 %

The maximum color amount of uncoated paper is 280 %

## **IMAGES**

If you want to make color separations before delivering the work to Markprint, do this:

- Convert possible RGB images to CMYK format in the Coated Fogra 39 profile either in Photoshop or in the PDF file creation stage.
- If the profile of RGB images is not known, use the Adobe RGB profile in Photoshop.

Color separation can also be done in Markprint's repro, in which case we will adjust the tone values of separated images for you. If the original images in the layout file are in RGB format, we recommend that the images also be delivered to us in RGB format. The print-ready pdf is always delivered in CMYK format.

# **LAYOUT FILES**

- Import images into layout software (eg. Indesign) in CMYK or RGB format.
- · Specify the colors of texts and graphic objects in layout software or drawing software in CMYK format.
- If the layout file contains PMS colors, define PMS colors in spot color format.